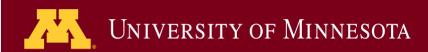

**Academic Technology - Office of Information Technology** 

# Teaching with TECHNOLOGYNEWS

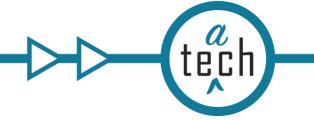

AUGUST 2020

Tips and Tricks

**Engagement & Learning Opportunities** 

Online Resources

## **Need to know**

## **Canvas August Release Highlights**

<u>Instructure</u> releases updates to Canvas each month. See the complete list of <u>Canvas updates released on August</u> <u>15</u>. The next Canvas release will be September 18, 2020.

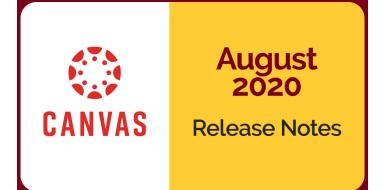

## **Spotlight**

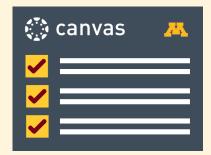

Fall 2020 semester is about to begin. To help you launch a successful semester, use this comprehensive <u>Canvas: Start-of-Semester Checklist</u> to get your site ready for your students.

## **Understand Your Classroom Conferencing Capabilities**

The Office of Classroom Management (OCM) on the Twin Cities campus has upgraded additional rooms to improve video and audio conferencing capabilities. Find out if your Fall classroom has been upgraded. Use the Room Search and filter by two new features:

- For Class Capture upgrades, search by the feature "Audio/Video Bar."
- For Webinar Equipment upgrades, search by the feature "Ceiling Microphone."

For questions or to try your new set up, contact <a href="mailto:classrm@umn.edu">classrm@umn.edu</a>.

## **Tips and Tricks**

#### Personalize Your Canvas User Profile

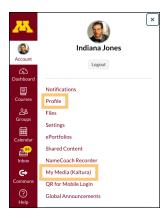

Now that so much teaching and learning is online, making personal connections with students requires intention. A good way to start is by personalizing your Canvas user profile. Your profile will be published across Canvas, so you won't have to recreate it for each course you teach. You can post your biography, your publications, and share links to your social media accounts, like Instagram or LinkedIn.

Also, note that you can now access all your Kaltura content in your Canvas User Profile!

## Fall Semester, Coursera Online Courses Available at No Charge

All University of Minnesota students, instructors, and staff now have access to more than 3,800 open courses and 400 Coursera Specializations (collections of courses) at no cost for Fall 2020 Semester. Register by October 31 and complete by December 31, 2020. This high-quality, electronic curricular material consists of a series of modules with 8-12 minute video segments, readings, assessments, and assignments that can be used by instructors to supplement course content or can be taken independently by students, faculty, and staff. Learn how to access Coursera content at no charge. For assistance or questions, please contact Bob Rubinyi at rmr@umn.edu.

## **Engagement & Learning Opportunities**

#### **Canvas Clinic**

Thursday, September 3; 12:30 - 3:30 p.m.

Register to attend the virtual Canvas Clinic. Get personalized help setting up your Canvas courses for the Fall Semester from the comfort of your own home. The Canvas Clinic is an opportunity for faculty and instructors across the University system campuses to get hands-on support and consultation as they work on Canvas course sites. Registration required.

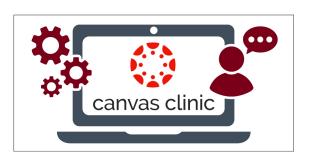

#### **Teaching with Access & Inclusion Discussion Series**

In-person, at a distance; asynchronous and/or synchronous; hybrid and multi-model: COVID-19 has unquestionably shifted our teaching and learning. The <a href="Teaching with Access & Inclusion Discussion Series">Teaching with Access & Inclusion Discussion Series</a> presents both useful frameworks and practical strategies towards creating course experiences that are equitable for all students, even during a pandemic. Sponsors: Disability Resource Center, Critical Disability Studies Collective, Imagine Chairs: Dreaming Up the Change Disability Makes, and Center for Educational Innovation.

#### **Teaching Enrichment Series**

Remember, instructors can still register for the <u>Teaching Enrichment Series</u> (TES) currently underway. The series offers a wealth of sessions from the <u>Center for Educational Innovation</u> (CEI) and <u>Academic Technology Support Services</u> (ATSS).

#### **Upcoming ATSS Webinars**

To prepare for teaching with technology, faculty, instructors, and staff can register for hour-long Academic Technology Support Services (ATSS) teaching and learning workshops. ATSS can help you choose and use tools to enrich your teaching and student learning. Our staff offer a pragmatic combination of pedagogical and technical knowledge and can help you build a Canvas course that enables easy access to course materials, assignments, and quizzes.

- Creating (or Revising) Online Assessments Aug 26, 2 p.m. <u>Register for Creating (or Revising) Online Assessments</u>.
- Are my Students Getting it? Learning Data Can Help Aug 27, 10 a.m. Register for Are my students getting it? Learning data can help.
- Canvas Essentials Aug 31, 2 p.m., Sept 15, 11 a.m. Register for Canvas Essentials
- Accessible Presentations Sept 1, 10:00 a.m. Register for Accessible Presentations.
- Using Media in Course Development Sept 2, 10 a.m. Register for Using Media in Course Development.
- Beyond Content: Fostering Online Interaction Sept 2, 2 p.m. Register for Beyond Content: Fostering Online Interaction.
- Getting Started with Teaching Online Sept 8, 11 a.m. <u>Register for Getting Started with Teaching Online</u>.
- Build Your Course: Clear & Consistent Canvas site Sept 10, 11 a.m., Sept 30, 10:30 a.m.
  Register for Build Your Course: Clear & Consistent Canvas site
- Build Your Course: Gradebook Sept 17, 10 a.m. Register for Build Your Course: Gradebook
- Synchronous vs. Asynchronous: Using Kaltura and Zoom in Canvas Sept 22, 11 a.m. Register for Synchronous vs. Asynchronous.
- Build Your Course: Media Sept 24, 10:30 a.m. Register for Build Your Course: Media
- Choose Accessible Learning Content (CALC) Sept 29, 10:30 a.m. <u>Register for Choose Accessible Learning Content (CALC)</u>.

## **Online Resources**

### Prepare for Fall 2020

- Resources For Fall Instruction
- Strategies for addressing non-compliance in the instructional environment
- Anti-Racism Resources for Higher Ed

#### **New Canvas Self Help Guide**

The Canvas: Get Started with Canvas Self-Help Guide is a starting point for faculty and staff who need to develop a Canvas course site. The guide orients you to the tool, gives you important design information to consider, and points you to the resources you will need to build your course sites. All Self-Help Guides are up-to-date and ready for fall!

- Canvas: Create and Organize Content
- Canvas: Assess and Grade Student Work
- Canvas: Communicate with Students
- Canvas: Use Groups for Collaboration

Read this message on the web.

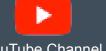

YouTube Channel

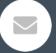

Request a consultation

This email was sent to all Teaching with Technology News subscribers by IT Communications, 101 Pleasant St SE, Room 203, Minneapolis, MN, 55455, USA. The University of Minnesota is an equal opportunity educator and employer.

subscribe to this newsletter | unsubscribe from this list | mass email privacy statement